# **Meta - Feature #1787**

## **Keywords**

12 Jun 2011 17:21 - Andriy Lesyuk

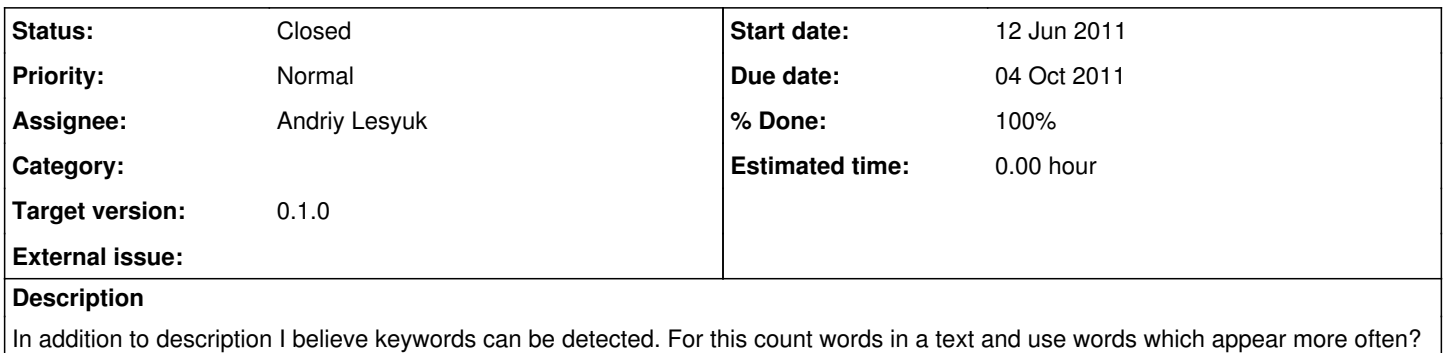

#### **History**

#### **#1 - 03 Oct 2011 13:19 - Andriy Lesyuk**

This should be something like:

words = description.scan( $r({?<-^{\wedge}|\s) [a-z^{-1}]}{3,30}$ (?=\s|\$)}i)

## **#2 - 03 Oct 2011 15:05 - Andriy Lesyuk**

*- Target version changed from 0.2.2 to 0.1.0*

## **#3 - 03 Oct 2011 15:16 - Andriy Lesyuk**

*- Status changed from Open to In Progress*

## **#4 - 04 Oct 2011 13:21 - Andriy Lesyuk**

*- % Done changed from 0 to 90*

#### **#5 - 04 Oct 2011 20:13 - Andriy Lesyuk**

- *Due date set to 04 Oct 2011*
- *Status changed from In Progress to Closed*
- *% Done changed from 90 to 100*